<<Director 11

书名:<<Director 11多媒体开发应用教程>>

, tushu007.com

- 13 ISBN 9787302296102
- 10 ISBN 7302296103

出版时间:2012-9

页数:264

PDF

更多资源请访问:http://www.tushu007.com

, tushu007.com <<Director 11  $\begin{tabular}{ll} \multicolumn{2}{c}{\text{Directory}}\\ 11 & \multicolumn{2}{c}{\text{Directory}}\\ \multicolumn{2}{c}{\text{Directory}}\\ \multicolumn{2}{c}{\text{Directory}}\\ \multicolumn{2}{c}{\text{Directory}}\\ \multicolumn{2}{c}{\text{Directory}}\\ \multicolumn{2}{c}{\text{Directory}}\\ \multicolumn{2}{c}{\text{Directory}}\\ \multicolumn{2}{c}{\text{Directory}}\\ \multicolumn{2}{c}{\text{Directory}}\\ \multicolumn{2}{c}{\text{Directory}}\\ \multicolumn{2}{c}{\text{Directory}}\\ \multicolumn{2}{c}{\text{Directory}}\\ \multicolumn{2}{c}{\text{Directory$ 全书共分11章,主要内容包括多媒体技术概述和Director软件工具说明,演员和演员表,舞台、精灵和  $3D$  Lingo  $1$ Lingo Lingo Director 11<br>Eingo  $\Box$ ingo  $\Box$ 

Director 11

<<Director 11

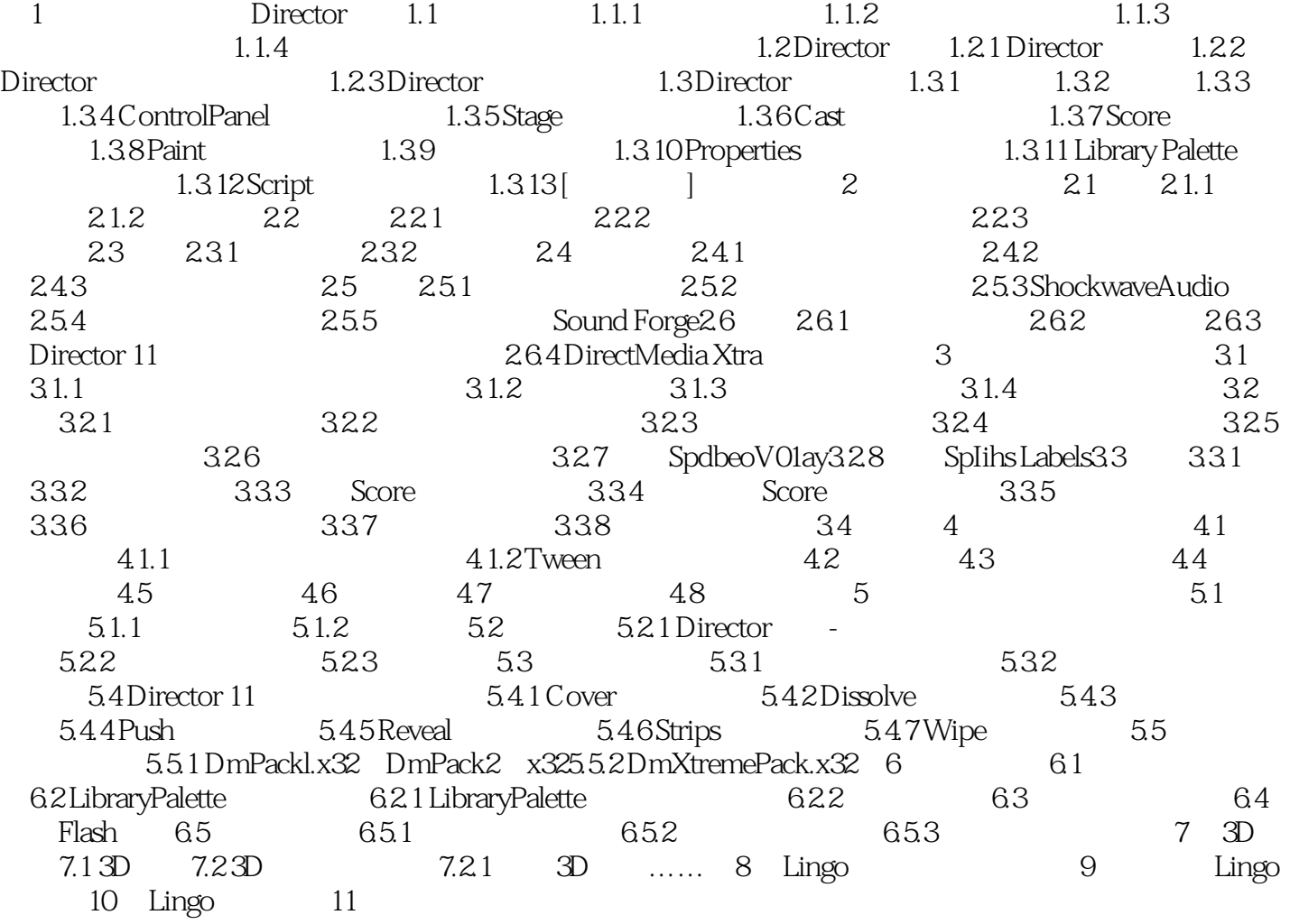

, tushu007.com

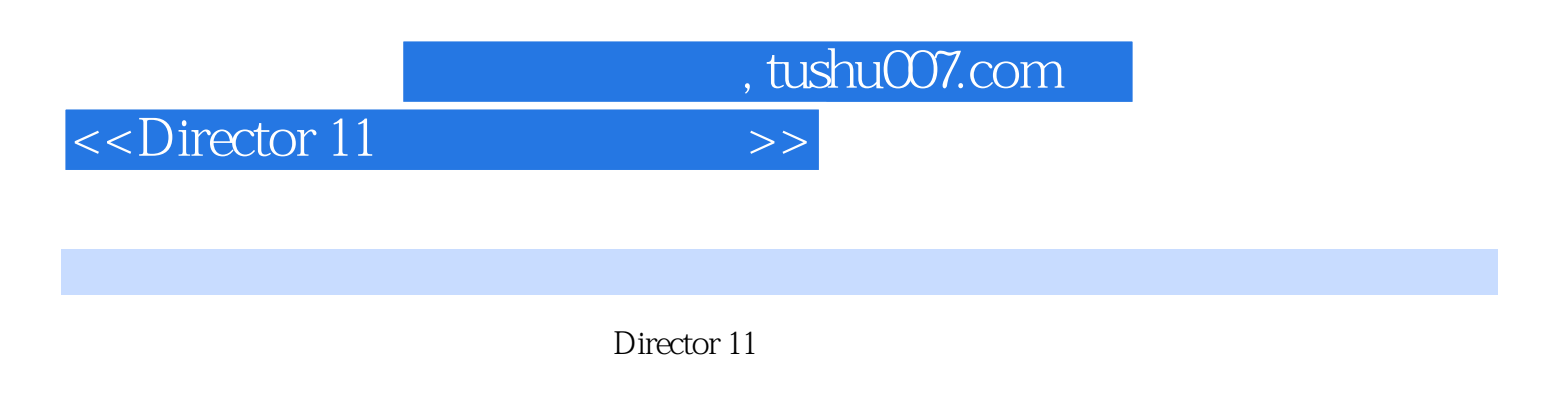

Director 11 Lingo

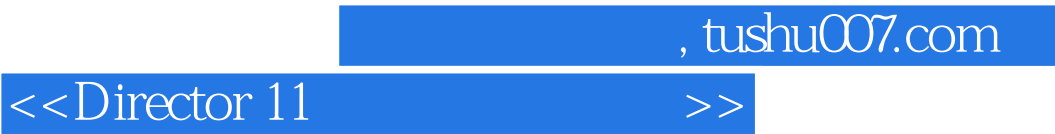

本站所提供下载的PDF图书仅提供预览和简介,请支持正版图书。

更多资源请访问:http://www.tushu007.com